## SAP ABAP table SXMSALERTCONTROL {Control Table}

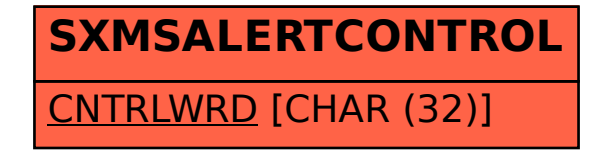